ROLL NO. \_

## DipIETE – CS (NEW SCHEME) - Code: DC71

## **Subject: INTERNET APPLICATIONS**

**DECEMBER 2011**

**Time: 3 Hours Max. Marks: 100 Max. Marks: 100** 

**NOTE: There are 9 Questions in all.** 

- **Please write your Roll No. at the space provided on each page immediately after receiving the Question Paper.**
- **Question 1 is compulsory and carries 20 marks. Answer to Q.1 must be written in the space provided for it in the answer book supplied and nowhere else.**
- **The answer sheet for the Q.1 will be collected by the invigilator after 45 Minutes of the commencement of the examination.**
- **Out of the remaining EIGHT Questions, answer any FIVE Questions. Each question carries 16 marks.**
- **Any required data not explicitly given, may be suitably assumed and stated.**

## **Q.1** Choose the correct or the best alternative in the following:  $(2 \times 10)$

a. Which element do you use to create an internal style sheet?

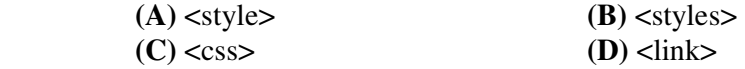

b. HTML paragraphs are defined with the \_\_\_\_\_\_\_\_ tag

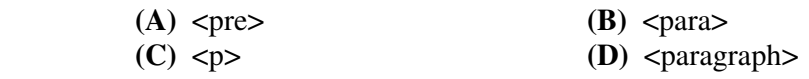

 c. What is the correct syntax for creating an array named taxRules that contains five elements?

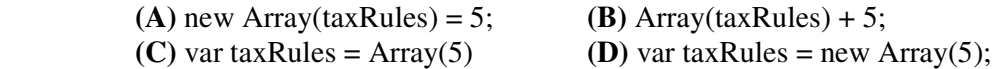

d. Code that executes in response to a specific event is called  $a(n)$ .

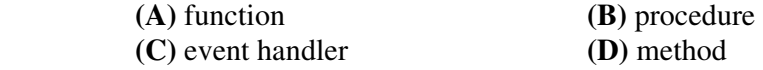

e. What are the different levels to define CSS?

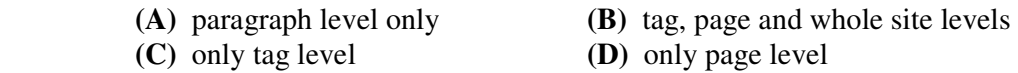

f. In Javascript, what does "1"+2+4 evaluate to?

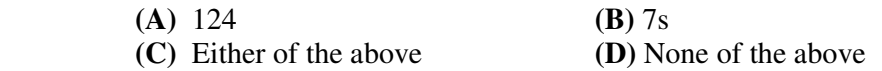

- g. The default type for the <INPUT> tag is a
	-

**(A)** text field **(B)** number field

- **(C)** input field **(D)** None of the above
- h. Perl is:
	- **(A)** "the Swiss Army chainsaw of programming languages" due to its flexibility and power
	- **(B)** "duct tape that holds the Internet together", in reference to its ubiquity and perceived inelegance
	- **(C)** Both **(A)** and **(B)**
	- **(D)** None of the these.
- i. When CGI program runs, then it creates

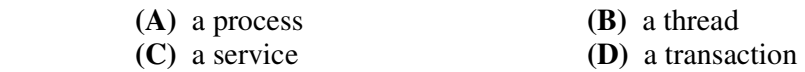

j. Which of the following is not a main component of a Web page form?

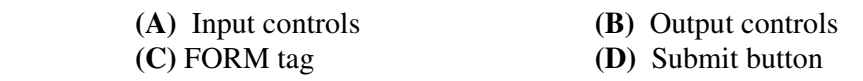

## **Answer any FIVE Questions out of EIGHT Questions. Each question carries 16 marks.**

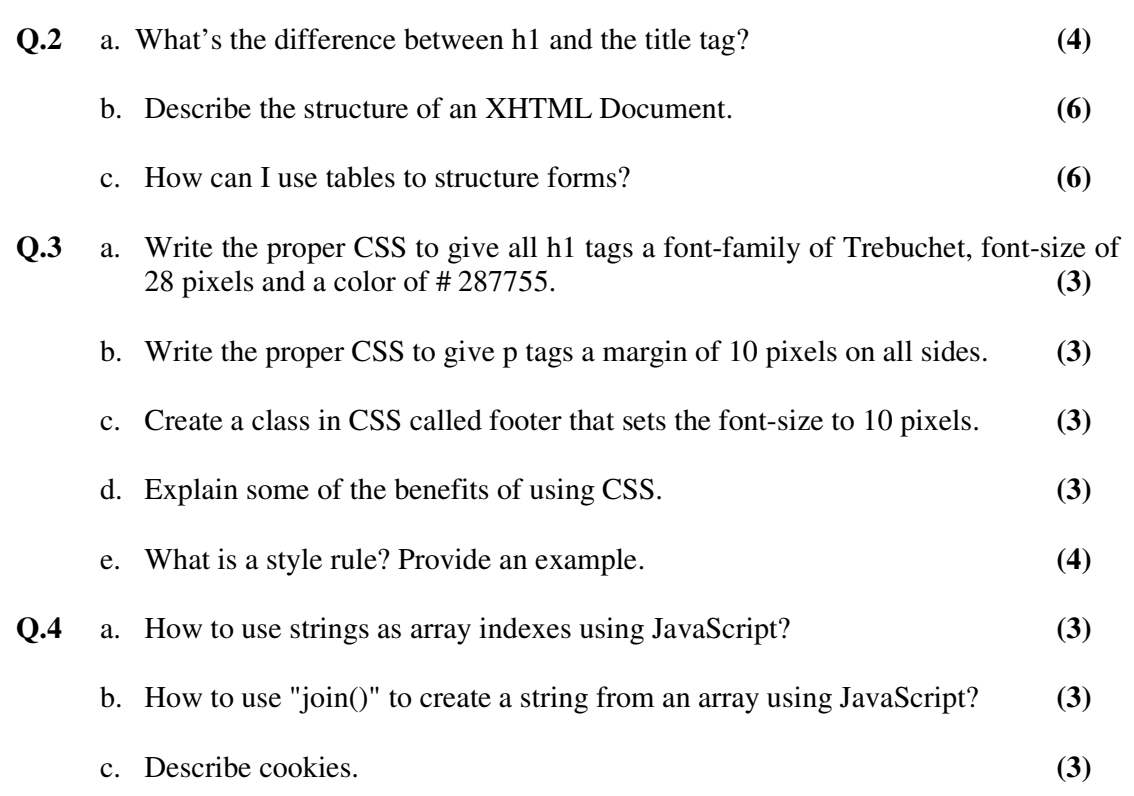

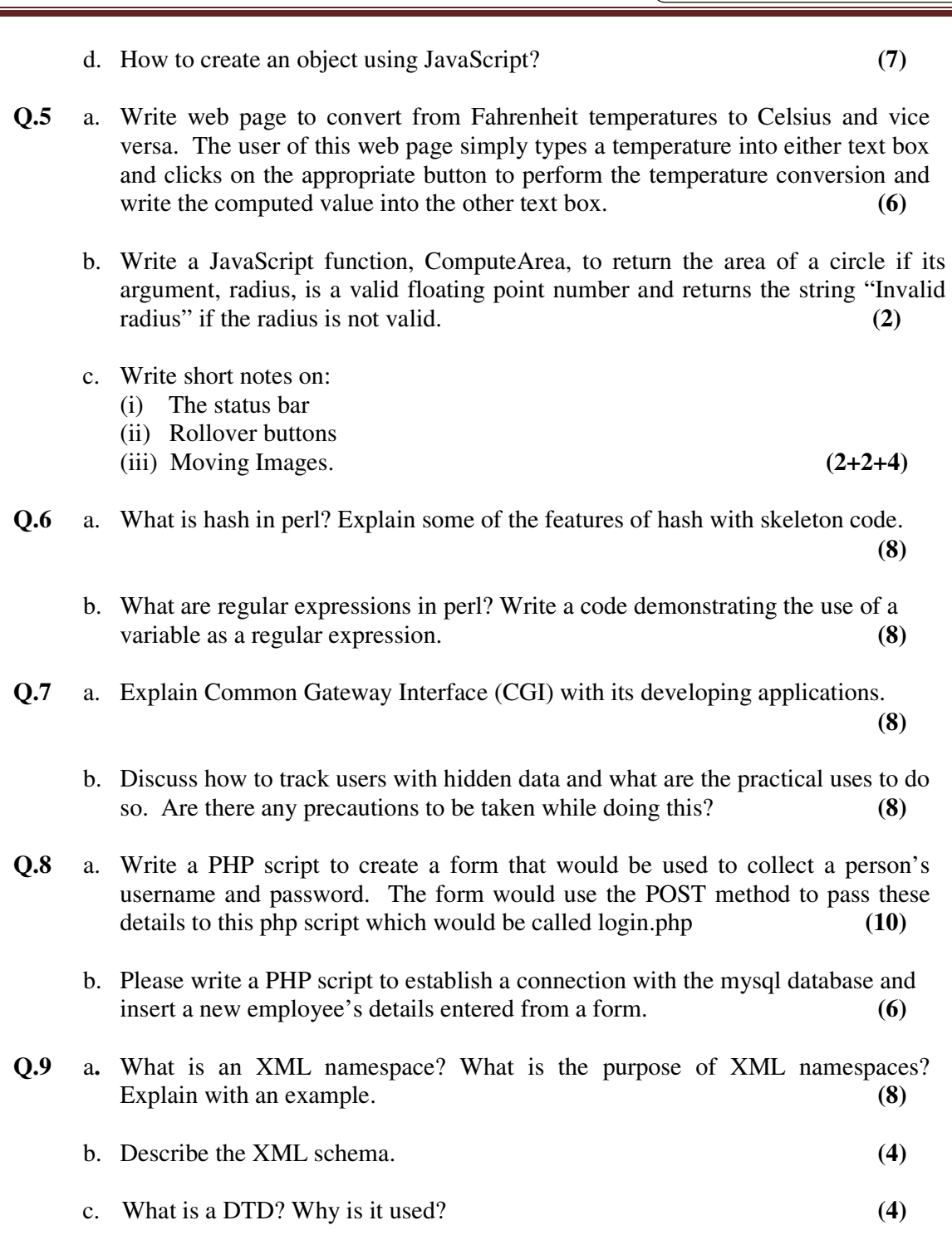

ROLL NO. \_\_\_\_\_\_\_\_\_\_\_\_\_\_\_\_\_\_\_